# **Операционная система**

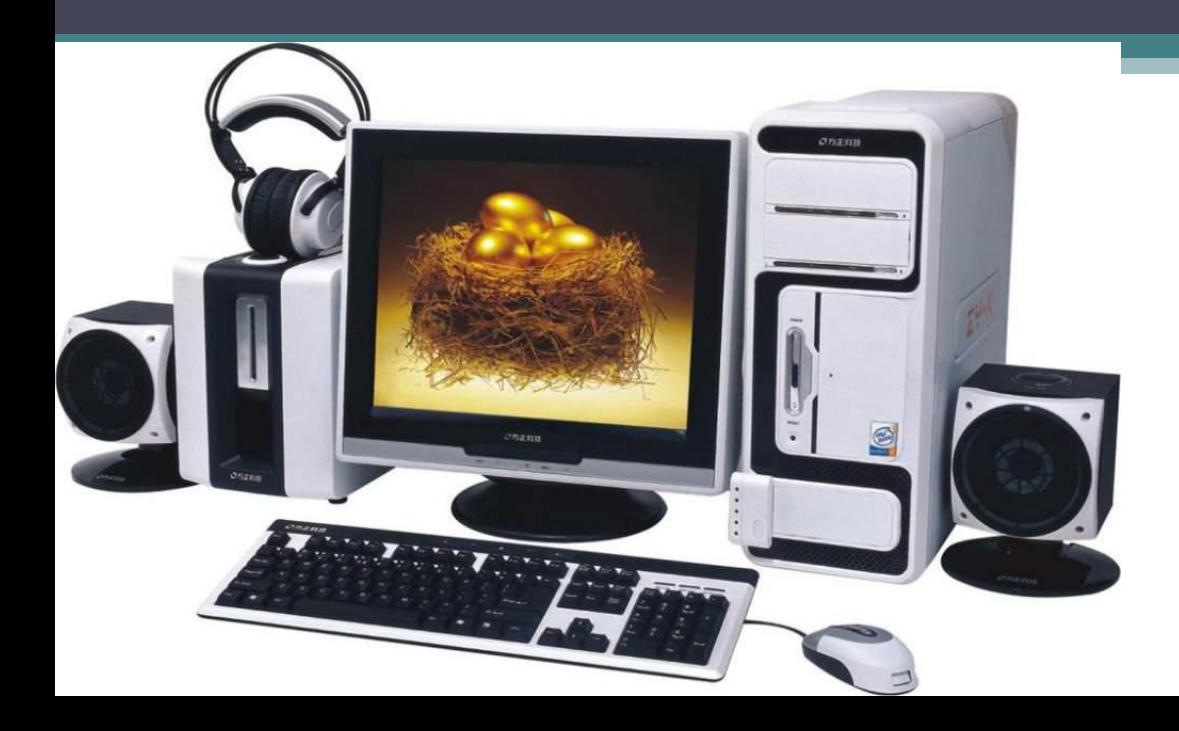

### Операционная система

• Операционная система – комплекс программ, обеспечивающих взаимодействие всех аппаратных и программных частей компьютера между собой и взаимодействие пользователя и компьютера.

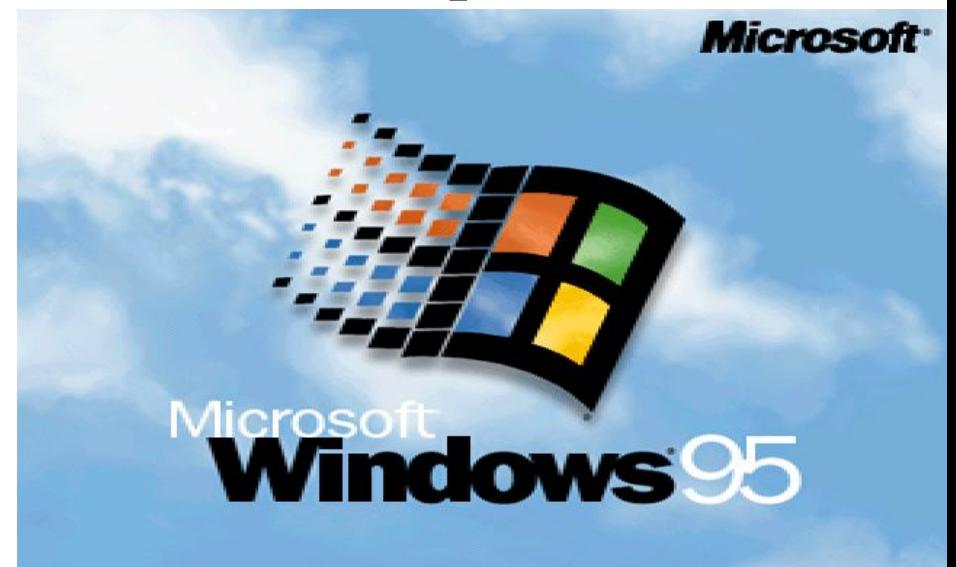

# Структура

Структура операционной системы:

- Ядро переводит команды с языка программ на язык «машинных кодов», понятный компьютеру.
- Драйверы программы, управляющие устройствами.
- Интерфейс оболочка, с помощью которой пользователь общается с компьютером.

## Интерпретатор

• В состав операционной системы входит специальная программа — командный процессор (интерпретатор), которая запрашивает у пользователя команды и выполняет их. Пользователь может дать, например, команду выполнения какой-либо операции над файлами (копирование, удаление, переименование), команду вывода документа на печать и т. д. Операционная система должна эти команды выполнить.

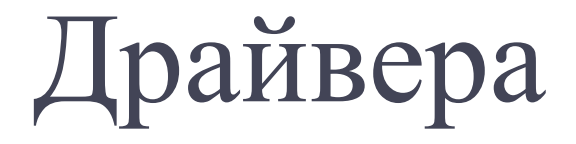

- К магистрали компьютера подключаются различные устройства (дисководы, монитор, клавиатура, мышь, принтер и др.).
- В состав операционной системы входят драйверы устройств — специальные программы, которые обеспечивают управление работой устройств и согласование информационного обмена с другими устройствами. Любому устройству соответствует свой драйвер.

# Графический пользовательский интерфейс

• Для упрощения работы пользователя в состав современных операционных систем, и в частности в состав Windows, входят программные модули, создающие графический пользовательский интерфейс. В операционных системах с графическим интерфейсом пользователь может вводить команды посредством мыши, тогда как в режиме командной строки необходимо вводить команды с помощью клавиатуры.

#### Утилиты

• Операционная система содержит также сервисные программы, или утилиты. Такие программы позволяют обслуживать диски (проверять, сжимать, дефрагментировать и т. д.), выполнять операции с файлами (архивировать и т. д.), работать в компьютерных сетях и т. д.

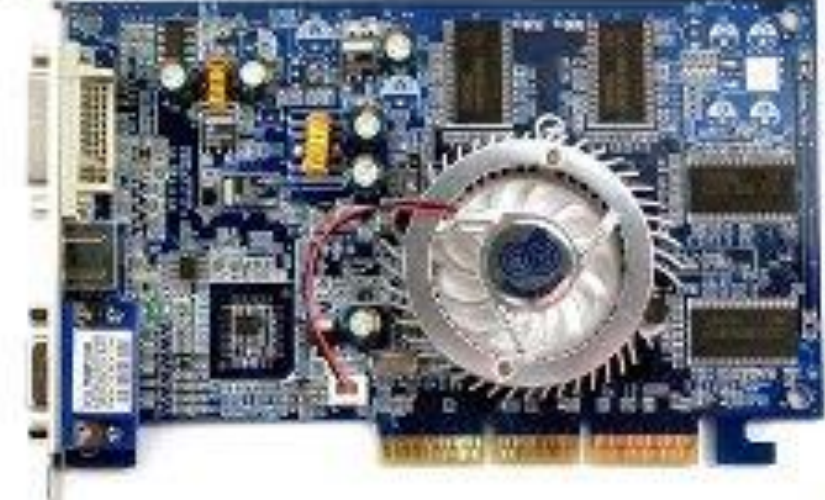

### Справочная система

• Для удобства пользователя в операционной системе обычно имеется и справочная система. Она предназначена для оперативного получения необходимой информации о функционировании как операционной системы в целом, так и о работе ее отдельных модулей.

#### Запуск компьютера

• После включения компьютера процессор начинает считывать и выполнять микрокоманды, которые хранятся в микросхеме BIOS. Прежде всего начинает выполнятся программа тестирования POST, которая проверяет работоспособность основных устройств компьютера.

 В случае неисправности выдаются определенные звуковые сигналы, а после инициализации видеоадаптера процесс тестирования отображается на экране монитора.

### Запуск компьютера

• Затем BIOS начитает поиск программы-загрузчика операционной системы. Программа-загрузчик помещается в ОЗУ (энергозависимая память для хранения временных данных на компьютере) и начинается процесс загрузки файлов операционной системы.

#### Загрузка операционной системы

• Файлы операционной системы хранятся во внешней, долговременной памяти (на жестком диске, на CD). Однако программы могут выполнятся, только если они находятся в ОЗУ, поэтому файлы ОС необходимо загрузить в оперативную память. Диск, на котором находятся файлы операционной системы и с которого происходит загрузка, называют системным.

# Загрузка операционной системы

• После окончания загрузки операционной системы управление передается командному процессору. В случае использования интерфейса командной строки на экране появляется приглашение системы для ввода команд, в противном случае загружается графический интерфейс операционной системы. В случае загрузки графического интерфейса операционной системы команды могут вводиться с помощью мыши.

# Компьютеры без операционных систем

• Первые персональные компьютеры не имели операционных систем и были похожи на современные игровые приставки. При включении компьютера в сеть процессор обращался к постоянной памяти (ПЗУ), в котором была записана программа поддержки несложного языка программирования, например языка БЕЙСИК или похожего.

### Первые дисковые операционные системы

• Серьезная необходимость в операционных системах возникла, когда к персональным компьютерам стали подключать дисководы. Поэтому команды загрузки стали очень сложными. Надо было указывать номер дорожки и номер сектора, в котором находится то, что надо загрузить. Например, для загрузки игры «Посадка на Луну» приходилось давать команду типа: LOAD \*d\* 29:37, 31:14

#### Дисковые операционные системы

• Далее была написана программа, которая переводит названия программ и файлов в номера дорожек и секторов. Человек мог загружать то, что ему нужно, пользуясь только названиями. Эта программа и стала дисковой операционной системой. Дисковой операционной системе поручили и другие задачи.

# Неграфические операционные

#### системы

• В дальнейшем операционные системы развивались параллельно с аппаратным обеспечением. Тогда дисковые ОС стали сложнее. В них ввели средства для разбиения дисков на каталоги и средства для обслуживания каталогов (перенос и копирование файлов, сортировка и т.д). Так на дисках появилась файловая структура, а операционная система взяла на себя ее создание и обслуживание. Для компьютеров IВМ РС основной ОС с 1981 г. по 1995 г. была так называемая система МS-DOS. За эти годы она прошла развитие от версии МS-DOS 1.0 до МS-DOS 6.22.

# Программы-оболочки МS-DOS

• Программы-оболочки МS-DOS — неграфическая операционная система, которая использует интерфейс командной строки. Это значит, что все команды надо набирать по буквам в специальной строке. Требовалось хорошо знать эти команды, помнить, как они записываются. Изучение операционной системы стало самостоятельной задачей, достаточно сложной для простого пользователя. Так возникла необходимость в новом посреднике — тогда появились так называемые программы-оболочки.

### Программы - оболочки

• Оболочка — это программа, которая запускается под управлением операционной системы и помогает человеку работать с этой операционной системой. Одна из самых известных и распространенных во всем мире программ-оболочек называется Norton Comander .

### Графические оболочки

• Когда встал вопрос об использовании IВМ РС в качестве домашнего компьютера, возникла острая необходимость в графической операционной системе, которая наглядно выводит информацию на экран и которой можно управлять с помощью мыши. Работы над графической операционной системой для IВМ РС в компании Microsoft начались еще в 1981 г. Были сделаны несколько графических оболочек Windows 1.0, Windows 2.0, Windows 3.0, Windows 3.1, Windows 3.11.

# Особенности Windows

- Многозадачность
- Единый программный интерфейс
- Единый интерфейс пользователя
- Графический интерфейс пользователя
- Единый

 аппаратно-программный интерфейс

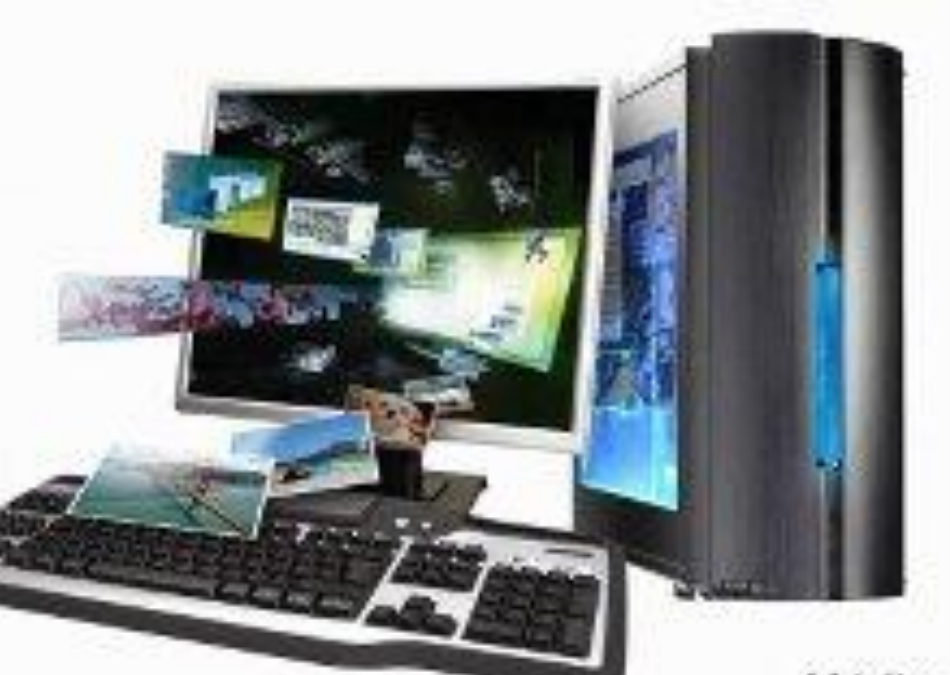

### Графические операционные системы

• Выпущенная в сентябре 1995 г. система Windows 95 стала первой графической операционной системой для компьютеров IВМ РС.

 Все следующие версии операционных систем Windows (98, NT, ME, 2000, XP) являются графическими.

# Операционные системы компании Microsoft: DOS (Disk Operating System).

• Интерфейс – командная строка. Все команды приходилось набирать вручную, в командной строке ОС. Windows 3.1 и 3.11. – первый графический интерфейс. Хотя многие не считали эту систему операционной, а лишь системой, расширяющей возможности DOS. У всех дальнейших операционных систем интерфейс графический. Windows-95. Семейство Windows-98 / NT / ME / 2000 / XP/ Vista/ 7/ 8/ Windows 10 – на данный момент находится в стадии устранения ошибок и доработки.

### Альтернативные операционные системы

• Словом UNIX обозначается не одна операционная система, а целое семейство ОС. UNIX создавалась прежде всего для профессионалов, и поэтому никогда не содержала никаких «рюшечек» типа удобного графического интерфейса. Важное было другое – совместимость, переносимость, настраиваемость и, самое главное, стабильность. От мощного древа UNIX отпочковался и целый ряд «свободных» операционных систем: Linux, FreeBSD, NetBSD и OpenBSD. Также существуют и другие альтернативные операционные системы.

# **Спасибо за внимание!**

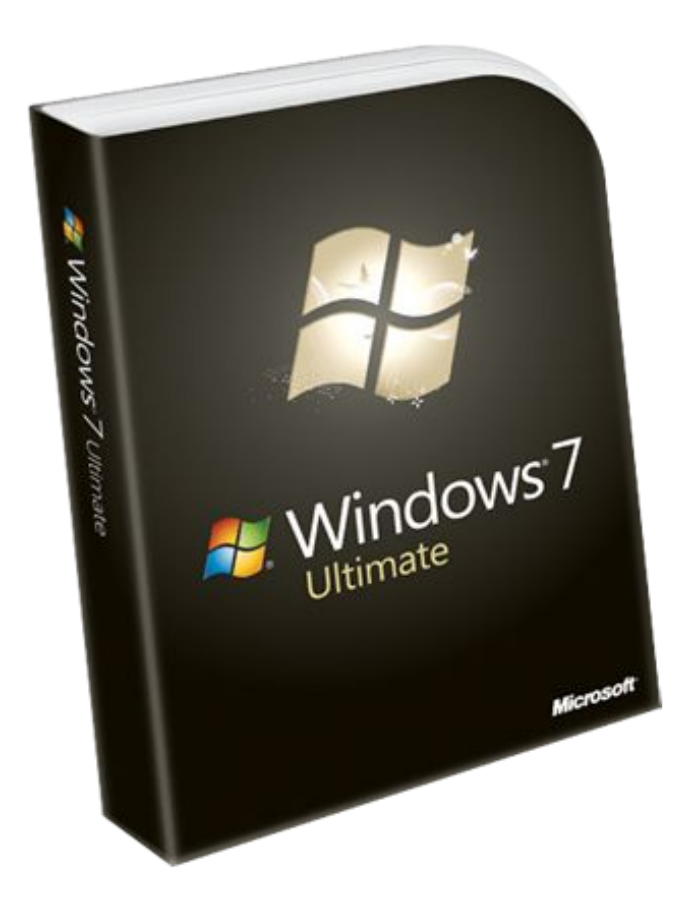